<span id="page-0-0"></span>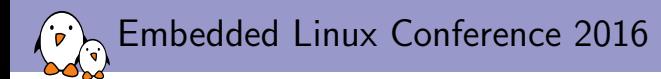

## [Bringing display and 3D](#page-0-0) [to the C.H.I.P computer](#page-0-0)

Maxime Ripard Free Electrons maxime@free-electrons.com

 c Copyright 2004-2016, Free Electrons. Creative Commons BY-SA 3.0 license. Corrections, suggestions, contributions and translations are welcome!

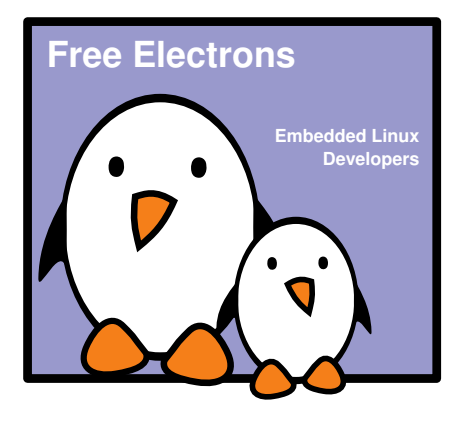

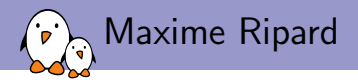

 $\blacktriangleright$  Embedded Linux engineer and trainer at Free Electrons

- $\triangleright$  Embedded Linux **development**: kernel and driver development, system integration, boot time and power consumption optimization, consulting, etc.
- Embedded Linux training, Linux driver development training and Android system development training, with materials freely available under a Creative Commons license.
- ▶ <http://free-electrons.com>
- $\blacktriangleright$  Contributions
	- $\triangleright$  Co-maintainer for the sunXi SoCs from Allwinner
	- $\triangleright$  Contributor to a couple of other open-source projects, **Buildroot, U-Boot, Barebox**
- $\blacktriangleright$  Living in Toulouse, south west of France

<span id="page-2-0"></span>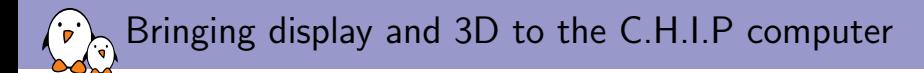

### [Introduction](#page-2-0)

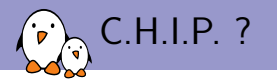

#### $\rightarrow$  9\$ SBC

- $\triangleright$  Based on an Allwinner R8 (equivalent to A13)
- ▶ 1GHz Cortex-A8 CPU
- $\blacktriangleright$  Mali 400 GPU
- $\triangleright$  Plenty of GPIOs to bitbang stuff (and real controllers too!)
- $\triangleright$  Running mainline-ish Linux kernel (4.3, soon to be 4.4)

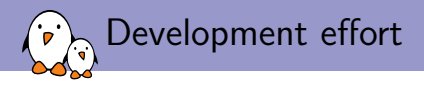

- $\triangleright$  A significant part of the work already done
- $\triangleright$  But key features for a desktop-like application were missing
	- $\blacktriangleright$  Audio
	- $\triangleright$  NAND support
	- $\blacktriangleright$  Display
- $\blacktriangleright$  Plus board specific developments
	- $\triangleright$  Wifi regulators
	- $\triangleright$  DIP

<span id="page-5-0"></span>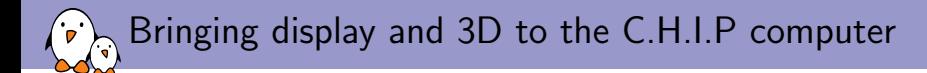

### [How to display things in Linux?](#page-5-0)

Free Electrons. Kernel, drivers, embedded Linux and Android - Development, consulting, training and support. http://free-electrons.com 6/24

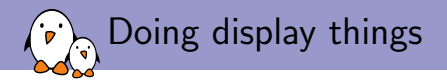

- $\triangleright$  Different solutions, provided by different subsystems:
	- **FBDEV: Framebuffer Device**
	- ▶ DRM/KMS: Direct Rendering Manager / Kernel Mode Setting
	- $\triangleright$  More exotic ones: V4L2, auxdisplay
- $\blacktriangleright$  How to choose one: it depends on your needs
	- $\blacktriangleright$  Each subsytem provides its own set of features
	- $\triangleright$  Different levels of complexity
	- $\triangleright$  Different levels of activity

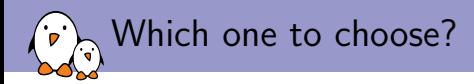

#### $\triangleright$  DRM

- $\blacktriangleright$  Actively maintained
- $\blacktriangleright$  Provides fine grained control on the display pipeline
- $\triangleright$  Widely used by user-space graphic stacks
- $\triangleright$  Provides a full set of advanced features
- $\blacktriangleright$  FBDEV
	- Deprecated?
	- $\triangleright$  Does not provides all the features found in the modern display controllers (overlays, sprites, hw cursor, ...)

<span id="page-8-0"></span>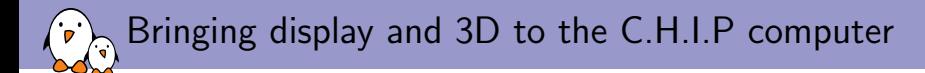

### [DRM/KMS](#page-8-0)

Free Electrons. Kernel, drivers, embedded Linux and Android - Development, consulting, training and support. http://free-electrons.com 9/24

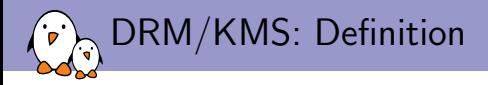

- $\triangleright$  DRM stands for Direct Rendering Manager and was introduced to deal with graphic cards embedding GPUs
- $\triangleright$  KMS stands for Kernel Mode Setting and is a sub-part of the DRM API
- $\triangleright$  Though rendering and mode setting are now split in two different APIs (accessible through /dev/dri/renderX and /dev/dri/controlDX)
- $\triangleright$  KMS provide a way to configure the display pipeline of a graphic card (or an embedded system)
- $\triangleright$  KMS is what we're interested in when looking for an FBDEV alternative

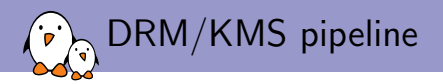

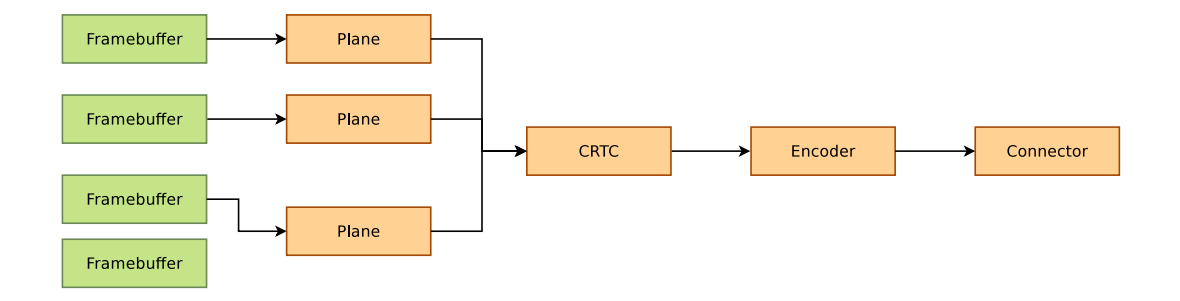

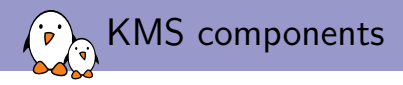

- $\blacktriangleright$  Planes
	- $\blacktriangleright$  Image source
	- $\triangleright$  Associated with one (or more!) framebuffers
	- $\blacktriangleright$  Holds a resized version of that framebuffer
- $\triangleright$  CRTCs
	- $\blacktriangleright$  Take the planes, and does the composition
	- $\triangleright$  Contains the display mode and parameters
- $\blacktriangleright$  Encoders
	- $\triangleright$  Take the raw data from the CRTC and convert it to a particular format
- $\blacktriangleright$  Connectors
	- $\triangleright$  Outputs the encoded data to an external display
	- $\blacktriangleright$  Handles hotplug events
	- $\blacktriangleright$  Reads EDIDs

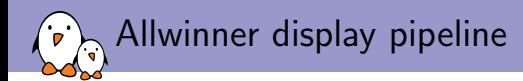

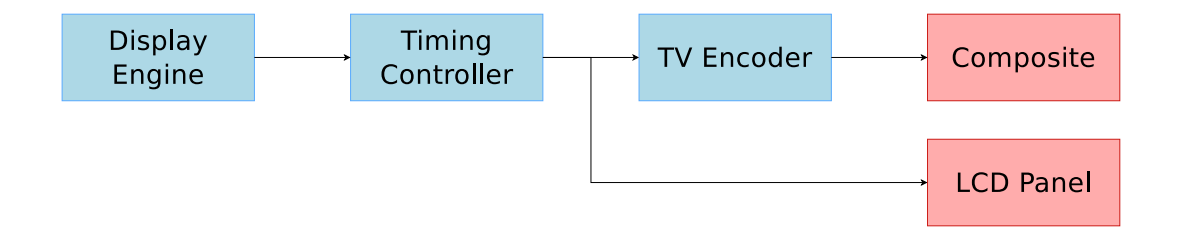

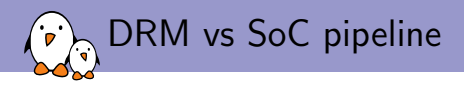

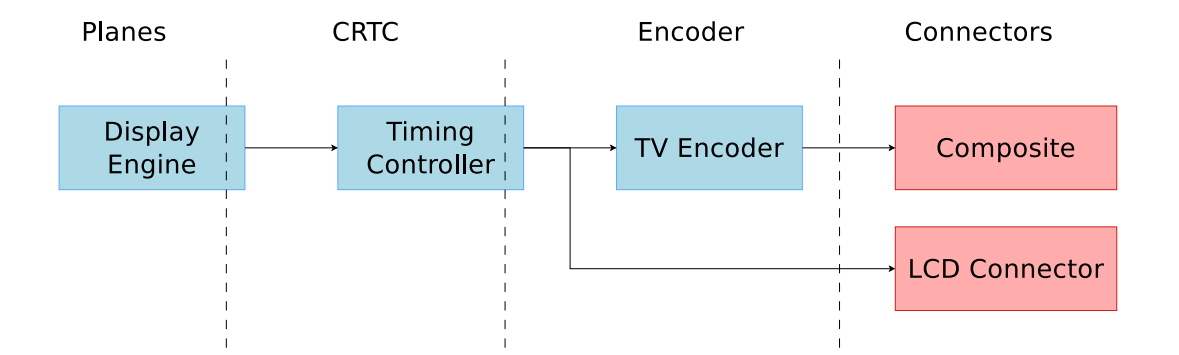

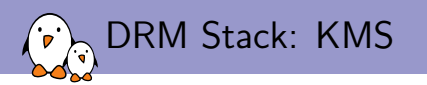

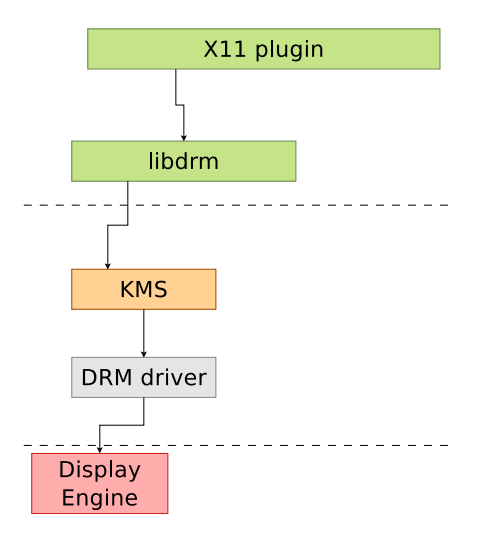

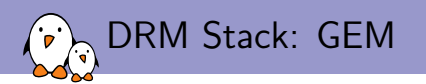

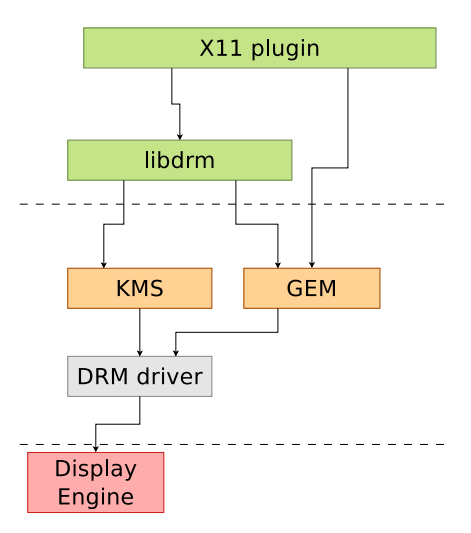

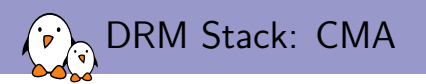

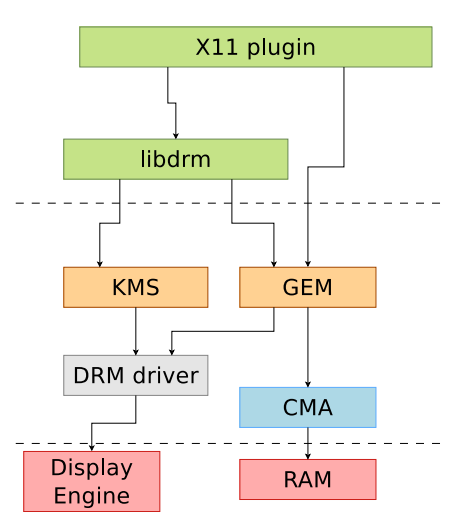

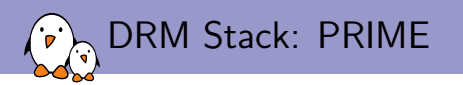

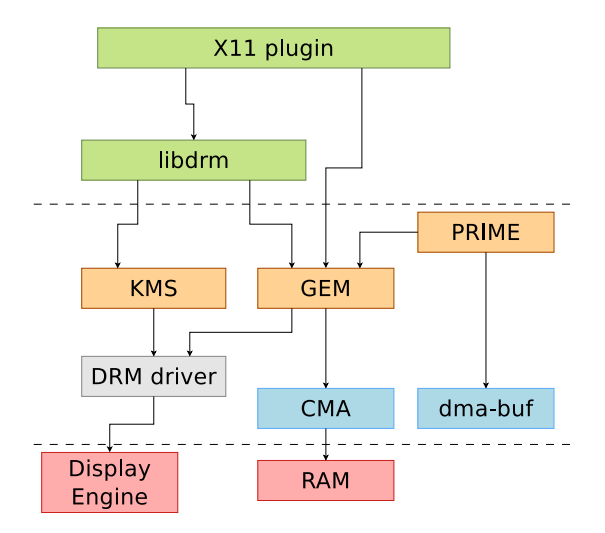

<span id="page-18-0"></span>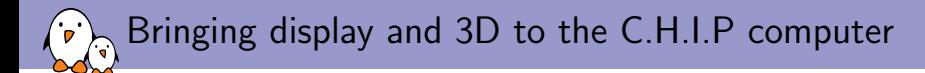

## [GPU integration](#page-18-0)

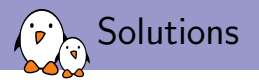

- $\triangleright$  The GPU found in most Allwinner SoCs is the Mali-400 from ARM (with a variable number of cores)
- $\triangleright$  There are two options to support that GPU:
	- $\blacktriangleright$  Lima
		- ▶ Reversed engineered proof-of-concept
		- $\triangleright$  Triggered the reverse engineering effort of the GPUs (freedreno, etnaviv, etc.)
		- $\triangleright$  Development (closed to?) stopped two years ago
	- $\triangleright$  ARM-Provided support
		- $\blacktriangleright$  Featureful
		- $\triangleright$  Two parts: GPL kernel driver and proprietary OpenGL ES implementation

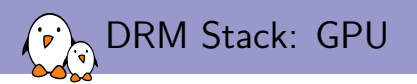

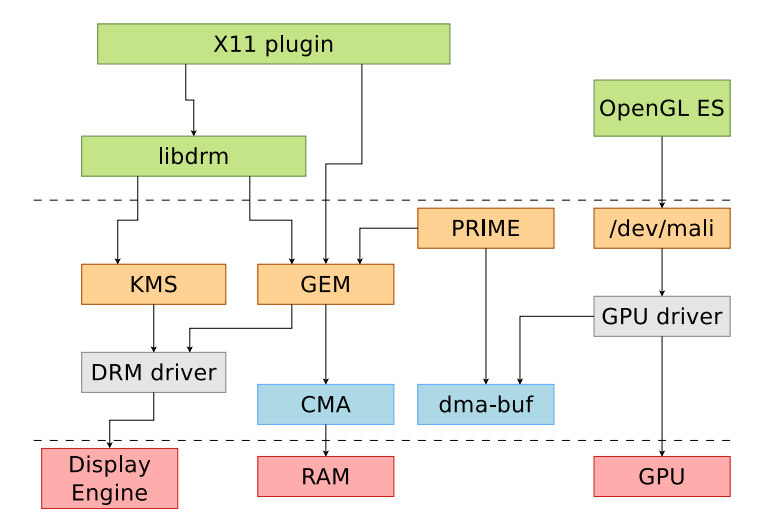

Free Electrons. Kernel, drivers, embedded Linux and Android - Development, consulting, training and support. http://free-electrons.com 21/24

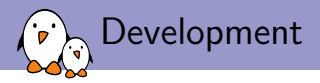

- Everything is provided by ARM on their website (if you're lucky)
- $\triangleright$  On the userspace side, you just need to put the library they provided on your system
- $\triangleright$  On the driver side, you need to create a platform glue that will deal with:
	- $\blacktriangleright$  Memory mapping
	- $\blacktriangleright$  Interrupts
	- $\blacktriangleright$  Clocks
	- $\triangleright$  Reset lines
	- $\blacktriangleright$  Power Domains
	- $\triangleright$  Basically everything needed for the GPU to operate properly on your SoC

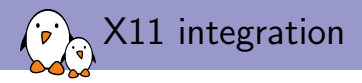

#### $\triangleright$  We need a DDX (Device Dependent X) driver

- ► xf86-video-modesetting is working on top of KMS and MESA (Gallium3D)
- $\triangleright$  ARM developped  $xf86-yideo-armsoc$  for SoC using a 3rd party GPU (Mali, PowerVR, Vivante, etc.)
- $\triangleright$  Relies on KMS for the display configuration, driver-specific ioctl for buffer allocations and vendor-provided OpenGL ES implementation
- In Just have to write a small glue to use your driver allocator, and give some hints to X about what your hardware support (hw cursor, vblank, etc.)

# Questions?

#### Maxime Ripard maxime@free-electrons.com

#### Slides under CC-BY-SA 3.0 <http://free-electrons.com/pub/conferences/2016/elc/ripard-drm>

Free Electrons. Kernel, drivers, embedded Linux and Android - Development, consulting, training and support. http://free-electrons.com 24/24